# **BAB III METODE PENELITIAN**

#### **A. Pendekatan dan Jenis Penelitian**

Penelitian ini menggunakan penelitian kuantitatif. Penelitian Kuantitatif merupakan penganut aliran positivisme, yang perhatiannya ditunjukkan pada fakta-fakta tersebut. Di dalam pendekatan penelitian kuantitatif, peneliti: (1) mengidentifikasi variabel-variabel masukan dan keluaran yang menjadi pusat perhatiannya, (2) mengeliminir atau mengontrol variabel-variabel, (3) memilih subyek dengan secara random, (4) melakukan *treatment*, dan (5) membandingkan pengaruh *treatment* dengan menggunakan batas kesesatan tertentu. Penelitian kuantitatif memusatkan perhatian pada variabel-variabel serta hubungannya antara variabel satu dengan variabel lainnya. Tujuannya adalag mengadakan verifikasi yaitu mengetes teori-teori dengan perantara hipotesis dengan menggunakan teknik statistik.<sup>1</sup>

Jenis penelitian yang dilakukan dalam penelitian ini adalah penelitian asosiatif, dimana penelitian ini dilakukan untuk mengetahui pengaruh atau hubungan antara dua variabel. Hubungan antara variabel disini adalah hubungan kausalis (sebab akibat) yang ditimbulkan dari pengaruh variabel usaha mikro kecil menengah (UMKM)  $(X_1)$ , sektor pangan  $(X_2)$ , terhadap kesejahteraan masyarakat di Kabupaten Tulungagung (Y).

# **B. Populasi, Sampling, dan Sampel Penelitian**

#### **a. Populasi**

 $\overline{a}$ 

Populasi adalah segala hal yang merujuk pada sekumpulan orang maupun obyek yang mempunyai persamaan dalam satu atau beberapa hal yang dapat membentuk masalah pokok dalam suatu

<sup>1</sup>Handani, Nur Hikmatul Aulia, dkk, *Metode Penelitian Kualitatif dan Kuantitatif*, (Yogyakarta: CV. Pustaka Ilmu Group Yogyakarta, 2020), hlm. 39-40

penelitian.<sup>2</sup> Populasi objek dalam penelitian ini adalah jumlah UMKM Pangan di Kabupaten Tulungagung, adalah sebagai berikut :

| N <sub>0</sub> | <b>Jumlah</b><br>Kecamatan |                |  |
|----------------|----------------------------|----------------|--|
| 1              | Gondang                    | 11             |  |
| $\overline{2}$ | Kedungwaru                 | 11             |  |
| 3              | Karangrejo                 | 5              |  |
| $\overline{4}$ | Boyolangu                  | 16             |  |
| 5              | Kalidawir<br>9             |                |  |
| 6              | Sumbergempol               | 16             |  |
| 7              | Bandung                    | 7              |  |
| 8              | Campurdarat                | $\overline{2}$ |  |
| 9              | Tulungagung                | 29             |  |
| 10             | Pucanglaban                | $\overline{2}$ |  |
| 11             | Pakel                      | $\overline{2}$ |  |
| 12             | Ngantru                    | 20             |  |
| 13             | Pagerwojo                  | 5              |  |
| 14             | Rejotangan                 | 14             |  |
| 15             | Ngunut                     | 13             |  |
| 16             | Sendang                    | 11             |  |
| 17             | <b>Besuki</b>              | 6              |  |
| 18             | Tanggunggunung             | 14             |  |
| 19             | Kauman                     | 15             |  |
|                | <b>Total</b>               | 208            |  |

**Tabel 3.1 UMKM Pangan di Kabupaten Tulungagung**

Sumber : Web Dinas Koperasi dan UMKM Kabupaten Tulungagung

## **b. Sampel dan Sampling Penelitian**

 $\overline{a}$ 

Yang dimaksud dengan sampel yaitu suatu bagian dari jumlah maupun karakter yang dimiliki oleh populasi. Peneliti menggunakan probabilitas sampling dan yang akan digunakan adalah *cluster sampling.*<sup>3</sup> Rumusnya :

$$
n = \frac{N}{1 + N (e)^2}
$$

<sup>2</sup> Syofian Siregar, *Statistik Deskriptif untuk Penelitian: Dilengkapi Perhitungan Manual dan Aplikasi SPSS Versi 17*, (Jakarta : Rajawali Pers, 2012), hlm. 107.

<sup>3</sup> Sugiyono, *Metode Penelitian Kuantitatif, Kualitatif, dan R & D*, (Bandung: Alfabeta, 2013), hlm. 81-82.

Keterangan :

 $n =$  Jumlah sampel minimal

 $N =$  Jumlah populasi

 $e^2$  = Persentase kelonggaran ketidak telitian.

Dari jumlah populasi UMKM Pangan di Kabupaten Tulungagung sebanyak 208, maka presisi yang akan ditetapkan adalah antara 10% dengan tingkat kepercayaan 90%, sehingga besar sampelnya adalah :

$$
n = \frac{208}{1 + 208(0,1)^2} = 67,532
$$

Sampel minimal 67,532 dan jumlah sampel yang akan diambil adalah 68 responden.

Perhitungan Besarnya Sampel :

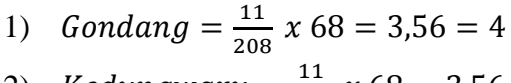

2) Kedungwar
$$
u = \frac{11}{208} x 68 = 3,56 = 4
$$

3) Karangrejo = 
$$
\frac{5}{208} x 68 = 1,63 = 2
$$
  
4) Bovolanau =  $\frac{16}{18} x 68 = 5,33 = 5$ 

4) *Boyolangu* = 
$$
\frac{16}{208} x 68 = 5,23 = 5
$$

5) *Kalidawir* = 
$$
\frac{9}{208}x
$$
 68 = 2,94 = 3

6) *Sumbergempol* = 
$$
\frac{16}{208}
$$
 x 68 = 5,23 = 5

7) Bandung  $=\frac{7}{20}$  $\frac{7}{208}x$ 

8) *Camputdarat* = 
$$
\frac{2}{208}
$$
 x 68 = 0,65 = 1

9) Tulungagung 
$$
=\frac{29}{208} \times 68 = 9,48 = 10
$$

10) *Pucanglaban* = 
$$
\frac{2}{208}
$$
 x 68 = 0,65 = 1

11) 
$$
Pakel = \frac{2}{208} \times 68 = 0,65 = 1
$$

12) 
$$
Ngantru = \frac{20}{208} x 68 = 6{,}53 = 7
$$

13) *Pagerwojo* = 
$$
\frac{5}{208}
$$
 x 68 = 1,63 = 2

14) *Rejotangan* = 
$$
\frac{14}{208}
$$
 x 68 = 4,57 = 5

15) Ngunut  $=\frac{1}{\gamma}$  $\frac{13}{208}$  x 68 = 4,25 = 4

16) 
$$
Sendang = \frac{11}{208} x 68 = 3,56 = 4
$$

17) 
$$
Besuki = \frac{6}{208} x 68 = 1,96 = 2
$$

18) Tanggunggunung 
$$
=\frac{14}{208} \times 68 = 4,57 = 5
$$

19) Kauman  $=\frac{1}{2}$  $\frac{15}{208} x$ 

# **C. Sumber Data, Variabel dan Skala Pengukurannya**

# **a. Sumber data**

Sumber data merupakan subyek dari mana data dapat diperoleh. Sehubungan dengan hal tersebut, maka sumber data dalam penelitian ini adalah:

1. Data Primer

Data jenis ini merupakan data yang diperoleh atau dikumpulkan oleh peneliti secara langsung dari sumber data utama.<sup>4</sup> Maka, untuk memperoleh data primer, peneliti harus mengumpulkannya secara langsung dengan melakukan penelitian di lapangan. Dalam penelitian ini dilakukan dengan cara penyebaran kuesioner (angket) kepada beberapa masyarakat di Kabupaten Tulungagung.

2. Data Sekunder

Data jenis ini merupakan data yang diperoleh atau dikumpulkan oleh peneliti dari berbagai sumber yang telah ada.<sup>5</sup> Data sekunder dapat diperoleh dari buku-buku, arsip, ataupun laporan-laporan. Dalam penelitian ini, data sekunder diperoleh dari Kantor Badan Pusat Statistik Tulungagung.

#### **b. Variabel**

Yang dimaksud variabel penelitian adalah variabel secara sederhana dapat diartikan sebagai ciri dari individu, obyek gejala, peristiwa yang dapat diukur secara kualitatif maupun kuantitatif. Variabel penelitian yang digunakan ada dua jenis yaitu variabel yang mempengaruhi disebut variabel penyebab, variabel bebas atau *independent variable* (X), sedangkan variabel akibat disebut variabel tidak bebas, variabel tergantung, variabel terikat atau

 $\overline{a}$ 

<sup>4</sup> Enny Radjab dan Andi Jam'an, *Metodologi Penelitian Bisnis*, (Makassar: Lembaga Perpustakaan dan Penerbitan Universitas Muhammadiyah, 2017) .hal. 110

<sup>5</sup> *Ibid.*, hal. 111

*dependent variable* (Y). Sesuai dengan masalah, peneliti ini melibatkan variabel yaitu UMKM (Usaha Mikro Kecil dan Menengah) sebagai variabel bebas  $(X_1)$ , sektor pangan sebagai variabel bebas  $(X_2)$ , dan kesejahteraan masyarakat sebagai variabel terikat (Y).

#### **c. Skala pengukuran**

Skala pengukuran merupakan kesepakatan yang digunakan sebagai acuan untuk menentukan panjang pendeknya interval yang ada dalam alat ukur, sehingga alat ukur tersebut bila digunakan dalam pengukuran akan menghasilkan data kuantitatif. Dalam penelitian ini menggunakan skala Likert dimana skala ini digunakan untuk mengukur sikap, pendapat dan persepsi seseorang atau kelompok orang tentang fenomena sosial. Fenomena sosial ini telah ditetapkan secara spesifik oleh peneliti, yang selanjutnya disebut sebagai variabel penelitian. Untuk pemberian skor skala Likert ini sebagai berikut:

**Tabel 3.2 Skor Skala Likert dalam Koesioner Penelitian**

| No. | Jenis Jawaban            | <b>Skor</b> |  |
|-----|--------------------------|-------------|--|
|     | Sangat Setuju (SS)       |             |  |
|     | Setuju $(S)$             |             |  |
|     | Cukup Setuju (N)         |             |  |
|     | Tidak Setuju (TS)        |             |  |
|     | Sangat Tidak Setuju (STS |             |  |

#### **D. Teknik Pengumpulan Data dan Instrumen Penelitian**

## **a. Teknik pengumpulan data**

1. Studi Pustaka.

Studi kepustakaan merupakan suatu teknik pengumpulan data dengan cara mempelajari buku yang ada kaitannya dengan obyek penelitian atau sumber lain yang dapat mendukung suatu penelitian.

2. Dokumenter.

Dokumenter merupakan suatu metode dalam pengumpulan data yang digunakan untuk menelusuri data-data historis yang sebagai metode dari pengumpulan data. Data-data yang ada biasanya berbentuk surat, catatan harian, dan sebagainya.<sup>6</sup> Dalam penelitian ini maka akan digunakan sebuah data dokumenter berupa bahan informasi yang bersumber dari Badan Pusat Statistik (BPS) Kabupaten Tulungagung.

3. Angket atau Kuesioner

Angket atau kuesioner merupakan teknik pengumpulan data yang berisi sejumlah pertanyaan tertulis yang disusun berdasarkan variabel penelitian yang ditentukan oleh peneliti. Dalam penelitian ini, angket ini digunakan untuk memperoleh data atau informasi langsung dari masyarakat di Kabupaten Tulungagung terkait dengan tingkat kesejahteraan masyarakat di Kabupaten Tulungagung dilihat dari pendapatan, pengeluaran rumah tangga, keadaan tempat tinggal, fasilitas tempat tinggal, kesehatan anggota keluarga, kemudahan mendapatkan fasilitas kesehatan, kemudahan menyekolahkan anak, dan kemudahan mendapatkan fasilitas transportasi.

### **b. Instrumen Penelitian**

 $\overline{a}$ 

Variabel-variabel yang diteliti yaitu: gaya kepemimpinan, sistem kompensasi dan motivasi diukur dengan menggunakan instrumen disiapkan. Variabel tersebut diuraikan menjadi subvariabel dan indikator.

| No | Variabel    | Definisi Variabel                                                                                                    | Indikator                                                                                                    |
|----|-------------|----------------------------------------------------------------------------------------------------|----------------------------------------------------------------------------------------------------|
| 1. | UMKM $(X1)$ | Yang<br>disebut<br>dengan<br>UMKM adalah<br>sebuah<br>ekonomi<br>kegiatan<br>masyarakat dengan skala<br>kecil dan bidang usaha<br>yang ada mayoritas sebuah<br>usaha kecil sehingga dalam<br>ini<br>hal<br>perlu<br>adanya<br>perlindungan<br>yang | Peningkatan SDM<br>Ξ,<br>agar kreatif dan<br>inovatif.<br>Menciptakan lapangan<br>$\overline{\phantom{0}}$<br>kerja. |

**Tabel 3.3 Instrumen Penelitian**

<sup>6</sup> Burhan Bungin, *Metodologi Penelitian Kuantitatif Komunikasi, Ekonomi, dan Kebijakan Publik serta Ilmu-Ilmu Sosial Lainnya*, (Jakarta: Kencana, 2017)hlm. 154

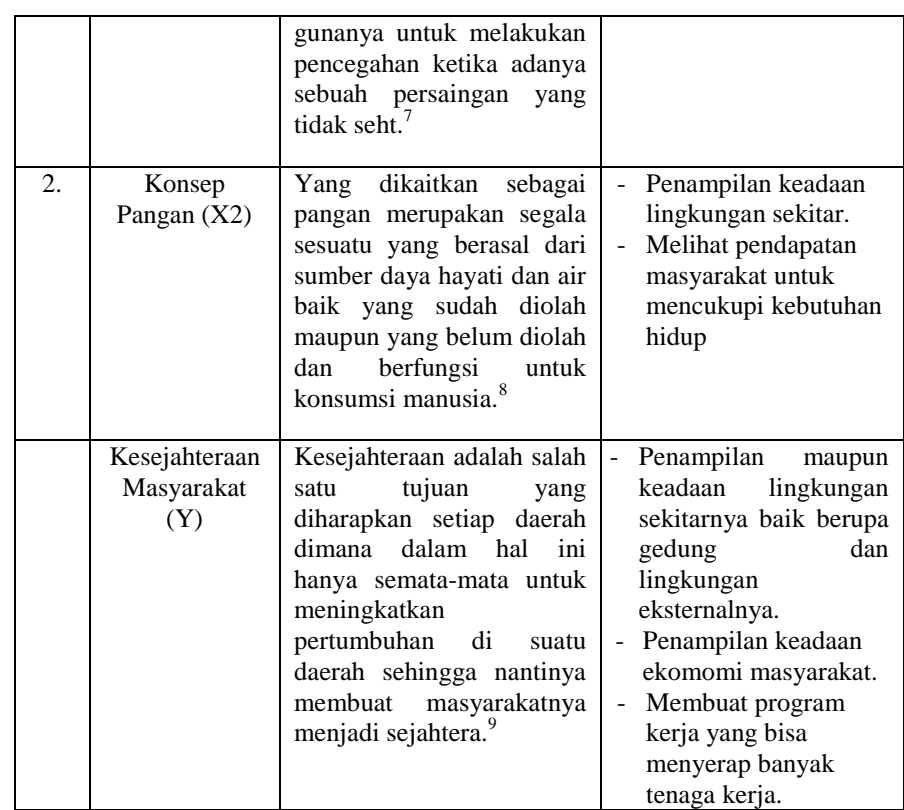

#### **E. Analisis Data**

 $\overline{a}$ 

### **1. Uji Validasi**

Dalam melakukan uji validitas, validitas data ditentukan oleh proses pengukuran yang akurat.<sup>10</sup> Seorang peneliti dalam hal ini bisa melakukannya dengan teknik korelasi *product-moment pearson*. Rumusnya :

$$
r_{xy} = \frac{\mathbf{n} \sum xy - (\sum X) (\sum Y)}{\sqrt{\{\mathbf{n} \sum X^2 - (\sum X^2)\} \{\mathbf{n} \sum Y^2 - (\sum Y^2)\}}
$$

rxy = Koefisien korelasi r *pearson*

 $n =$  Jumlah sampel

<sup>7</sup> Novie Noordiana RY dan Wilsna Rupilu, *Manajemen UMKM bagi Wanita*, ..................., hlm. 1

<sup>8</sup> Edmund Conway, *50 Gagasan Ekonomi yang Perlu Anda Ketahui*,.......... hlm. 15

<sup>9</sup>Dewani Arista Sari, Disertasi: *Analisis Faktor-Faktor yang Mempengaruhi Kesejahteraan Masyarakat di Kota Bandarlampung*, .............., hlm. 16.

<sup>10</sup> Nur Inriantoro dan Bambang Supomo, *Metotodologi Penelitian Basis untuk Akuntasi dan Manajemen*, ( Yogyakarta: BPFE Yogyakarta, 2020), hlm. 180.

 $X =$ Variabel bebas

 $Y = Variabel$  terikat

Jika nilai  $\geq_{rtabel}$  artinya vailid. Namin jika nilai  $\lt_{rtabel}$  artinya tidak vailid.

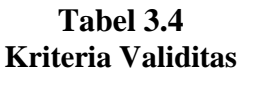

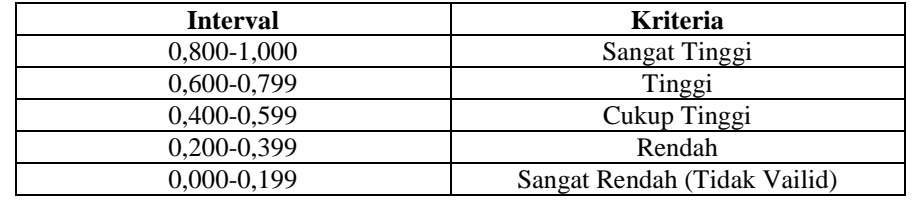

Selain dengan rumus diatas maka dapat menggunakan SPSS versi 26 dengan langkah-langkah:

- a. Masukkan data kedalam SPSS data editor
- b. Klik *analyze→corrlatee→ bivariate* Selanjutnya akan muncul jendela *bivariate correlation*
- c. Blok seluruh indikator dan klik tanda panah ke kotak *items*
- d. Pada kotak *Correlation Coefficients* pilih Pearson*→* lalu klik Ok

Apabila korelasi (*CorrectedItem-TotalCorrelation)* tiap faktor positif dan besarnya 0,3 keatas maka faktor tersebut merupakan *conctruct*  yang kuat (valid).

#### **2. Uji Rehabilitas**

Uji rehabilitas ini fungsinya yaitu sebagai alat dalam pengumpulan data-data, hal ini karena dalam instrumennya sudah baik. Selain itu uji reabilitas ini juga menunjukkan tentang sejauh mana suatu instrumen dapat memberikan hasil.<sup>11</sup> Uji reabilitas ini menggunakan *Alpha Cronbach's* dimana dalam hal ini dapat diukur dengan menggunakan skala *Alpha* 

 $\overline{a}$ 

<sup>11</sup> *Ibid*, hlm. 256

*Cronbach's* 0-1, dan apabila nilai dari *Alpha Crobach's* lebih dari 0,60 maka dinyatakan baik.<sup>12</sup>

$$
r_i = \frac{k}{(k-1)} \{1 - \frac{\sum s_{i^2}}{s_t^2}\}
$$

Keterangan :

 $k = Me$ an kuadrat antara subyek

 $\sum s_{i^2}$  = Mean kuadrat kesalahan

 $s_t^2$  = Variabel total

#### **Rumus varians total :**

$$
st = \frac{\sum x_t^2}{n} - \frac{(\sum x_t)z}{n^2}
$$

$$
s_t^2 = \frac{JK_I}{n} - \frac{JK_S}{n^2}
$$

Keterangan :

 $\overline{a}$ 

 $JKi = Jumlah kuadrat seluruh skor item$ 

 $JKs = j$ umlah kuadrat subyek

Pengujian reliabilitas yang dilakukan dengan menggunakan rumus SPSS 26. Dengan langkah-langkah sebagai berikut:

Uji reliabilitas instrumen:

- a. Masukkan data kedalam SPSS data editor simpan data tersebut
- b. Klik *analyze → scale → reliability analysis,* Selanjutnya akan muncul jendela *reliabilityanalysis*
- c. Blok seluruh indikator dan klik tanda panah ke kotak *items*
- d. Klik tombol *statistics →* pada kotak *descriptivesfor* pilih*s caleifitem deleted →* pada kotak *ANOVA table* pilih *none →* klik *contnue →* klik *OK*

Penentuan reliabilitas suatu instrumen penelitian dapat diterima bila memiliki koefisien alpha (*Cronbach'sAlpha*) lebih beras dari 0,60.

<sup>12</sup> Agus Eko Sujianto, *Aplikasi Statistik dengan SPSS 16.0*, (Jakarta: PT Prestasi Pustakaraya, 2009), hlm. 97

#### **3. Uji Asumsi Klasik**

Uji asumsi klasik bertujuan untuk memastikan bahwa model regresi yang didapatkan memiliki ketepatan dalam estimasi dan pengujiannya dapat dipercaya. Model regresi yang baik seharusnya memenuhi beberapa asumsi klasik, diantaranya data terdistribusi normal, serta tidak terdapat multikolinearitas dan heteroskedastisitas. Maka, dilakukan pengujian sebagai berikut:

#### **a. Uji Normalitas**

Uji normalitas digunakan untuk menguji apakah data terdistribusi normal atau tidak. Model regresi yang baik seharusnya memiliki data yang terdistribusi normal. Dalam mengambil keputusan pada uji normalitas dapat dilakukan dengan cara berikut:

- 1. Uji *Kolmogorov Smirnov*:
	- a) Apabila nilai Sig. > 0,05; berarti data terdistribusi normal.
	- b) Apabila nilai Sig. < 0,05; berarti data tidak terdistribusi normal.
- 2. Grafik Normal *P-P Plot*:
	- a) Jika titik-titik data menyebar di sekitar garis diagonal dan mengikuti arah garis diagonal atau grafik histogramnya menunjukkan pola distribusi normal, berarti data terdistribusi normal.
	- b) Jika titik-titik data menyebar jauh dari garis diagonal dan tidak mengikuti arah garis diagonal atau grafik histogramnya tidak menunjukkan pola distribusi normal, berarti data tidak terdistribusi normal. $^{13}$

#### **b. Uji Multikolinearitas**

 $\overline{a}$ 

Uji multikolinearitas digunakan untuk menguji apakah dalam model regresi terdapat korelasi yang tinggi antar variabel independen

<sup>13</sup> Imam Ghozali, *Aplikasi Analisis Multivariate dengan Program IBM SPSS 25, Edisi 9*, (Semarang: Badan Penerbit Universitas Diponegoro, 2018), hal. 161

(bebas).<sup>14</sup> Dalam penelitian ini, uji multikolinearitas digunakan untuk menguji apakah dalam model regresi terdapat korelasi yang tinggi antar variabel penerapan usaha mikro kecil menengah dan sektor pangan.

Model regresi yang baik seharusnya tidak terjadi multikolinearitas. Hal ini dikarenakan jika terdapat korelasi yang tinggi antar variabel independen, maka hubungan antara variabel independen terhadap variabel dependen akan menjadi terganggu. Dalam mengambil keputusan pada uji multikolinearitas dapat dilakukan dengan cara berikut:

- 1) Membandingkan nilai *Tolerance* dengan 0,10:
	- a) Apabila nilai *Tolerance* > 0,10; berarti tidak terjadi multikolinearitas dalam model regresi.
	- b) Apabila nilai *Tolerance* < 0,10; berarti terjadi multikolinearitas dalam model regresi.
- 2) Membandingkan nilai *Variance Inflation Factor* (VIF) dengan 10:
	- a) Apabila nilai VIF < 10, berarti tidak terjadi multikolinearitas dalam model regresi.
	- b) Apabila nilai VIF > 10, berarti terjadi multikolinearitas dalam model regresi.

#### **4. Pengujian Hipotesis**

**a. Uji T** 

 $\overline{a}$ 

Uji t digunakan untuk menguji apakah secara parsial atau sendiri sendiri, variabel independen (bebas) berpengaruh terhadap variabel dependen (terikat). Uji t dalam penelitian ini digunakan untuk mengetahui apakah usaha mikro kecil menengah dan sektor pangan secara parsial atau sendiri-sendiri berpengaruh terhadap kesejahteraan

<sup>14</sup> Imam Ghozali, *Aplikasi Analisis Multivariate dengan Program IBM SPSS 25, Edisi 9*, (Semarang: Badan Penerbit Universitas Diponegoro, 2018), hal. 161

masyarakata di Kabupaten Tulungagung. Dalam mengambil keputusan pada uji t ini dapat dilakukan dengan cara berikut:

- 1) Membandingkan t hitung dengan t tabel:
	- a) Apabila t hitung  $>$  t tabel maka H<sub>0</sub> ditolak dan H<sub>a</sub> diterima, berarti variabel independen secara parsial berpengaruh terhadap variabel dependen.
	- b) Apabila t hitung < t tabel maka H<sup>0</sup> diterima dan Ha ditolak, berarti variabel independen secara parsial tidak berpengaruh terhadap variabel dependen.
- 2) Membandingkan nilai Sig. dengan 0,05:
	- a) Apabila nilai Sig.  $< 0.05$  maka H<sub>0</sub> ditolak dan H<sub>a</sub> diterima, berarti variabel independen secara parsial berpengaruh terhadap variabel dependen.
	- b) Apabila nilai Sig. > 0,05 maka  $H_0$  diterima dan  $H_a$  ditolak, berarti variabel independen secara parsial tidak berpengaruh terhadap variabel dependen.

#### **b. Uji F**

Uji F digunakan untuk menguji apakah secara simultan atau bersama-sama, variabel independen (bebas) berpengaruh terhadap variabel dependen (terikat). Uji F dalam penelitian ini digunakan untuk menguji usaha mikro kecil menengah dan sektor pangan berpengaruh terhadap terhadap kesejahteraan masyarakat di Kabupaten Tulungagung.Dalam mengambil keputusan pada uji F ini dapat dilakukan dengan cara berikut:

- 1) Membandingkan F hitung dengan F tabel:
	- a) Apabila F hitung > F tabel maka H0 ditolak dan H<sub>a</sub> diterima, berarti variabel independen secara simultan berpengaruh terhadap variabel dependen.
- b) Apabila F hitung < F tabel maka H0 diterima dan Ha ditolak, berarti variabel independen secara simultan tidak berpengaruh terhadap variabel dependen.
- 2) Membandingkan nilai Sig. dengan 0,05:
	- a) Apabila nilai Sig. < 0,05 maka H0 ditolak dan Ha diterima, berarti variabel independen secara simultan berpengaruh terhadap variabel dependen.
	- b) Apabila nilai Sig. > 0,05 maka H0 diterima dan Ha ditolak, berarti variabel independen secara simultan tidak berpengaruh terhadap variabel dependen.

#### **c. Uji Koefisien Determinasi**

 $\overline{a}$ 

Uji koefisien determinasi digunakan untuk mengukur seberapa besar perubahan atau variasi variabel independen dapat menjelaskan perubahan atau variasi dari variabel dependen (bebas).<sup>15</sup> Uji koefisien determinasi dalam penelitian ini digunakan untuk mengukur seberapa besar perubahan atau variasi variabel penerapan usaha mikro kecil menengah dan sektor pangan dapat menjelaskan perubahan atau variasi dari variabel kesejahteraan masyarakat di Kabupaten Tulungagung.

Nilai koefisien determinasi berkisar antara 0-1. Nilai koefisien determinasi yang kecil berarti kemampuan variabel independen dalam menjelaskan variasi variabel dependen sangat terbatas. Namun, apabila nilai koefisien determinasi mendekati 1, berarti variabel-variabel independen memberikan hampir semua informasi informasi yang dibutuhkan untuk memprediksi variabel dependen.<sup>16</sup>

Nilai koefisien determinasi dapat diukur oleh nilai *R Square*  atau *Adjusted R Square*. Nilai *R Square* digunakan jika dalam penelitian menggunakan satu variabel independen (model regresi

<sup>15</sup> Albert Kurniawan Purnomo, *Pengolahan Riset Ekonomi Jadi Mudah dengan IBM SPSS*, (Surabaya: CV. Jakad Publishing, 2019),hal. 31

<sup>16</sup> Imam Ghozali, *Aplikasi Analisis Multivariate dengan Program IBM SPSS 25, ......*),hal.97

sederhana), sedangkan nilai *Adjusted R Square* digunakan jika dalam penelitian menggunakan variabel independen lebih dari satu (model regresi berganda). Dikarenakan penelitian ini termasuk model regresi berganda, maka yang digunakan dalam penelitian ini adalah nilai *Adjusted R Square.*